# **MOOVIC** Horaires et plan de la ligne N06 de bus

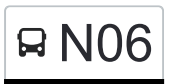

# R NO6 Lamadelaine, Lma Centre De Lamadelaine

La ligne N06 de bus (Lamadelaine, Lma Centre De Lamadelaine) a 2 itinéraires. Pour les jours de la semaine, les heures de service sont:

(1) Lamadelaine, Lma Centre De Lamadelaine: 07:35(2) Rodange, Vullesang: 14:55

Utilisez l'application Moovit pour trouver la station de la ligne N06 de bus la plus proche et savoir quand la prochaine ligne N06 de bus arrive.

### **Direction: Lamadelaine, Lma Centre De Lamadelaine**

10 arrêts [VOIR LES HORAIRES DE LA LIGNE](https://moovitapp.com/luxembourg-3827/lines/N06/93591853/6431109/fr?ref=2&poiType=line&customerId=4908&af_sub8=%2Findex%2Ffr%2Fline-pdf-Luxembourg-3827-865735-93591853&utm_source=line_pdf&utm_medium=organic&utm_term=Lamadelaine%2C%20Lma%20Centre%20De%20Lamadelaine)

Rodange, Vullesang

Rodange, Rue Philippart

Rodange, Niederredingen

Rodange, Bei Der Schwemm

Lamadelaine, Tëtelbierg

Lamadelaine, Kierch

Lamadelaine, Schoul

Lamadelaine, Wisestrooss

Lamadelaine, Bei Der Millen

Lamadelaine, Lma Centre De Lamadelaine

#### **Horaires de la ligne N06 de bus**

Horaires de l'Itinéraire Lamadelaine, Lma Centre De Lamadelaine:

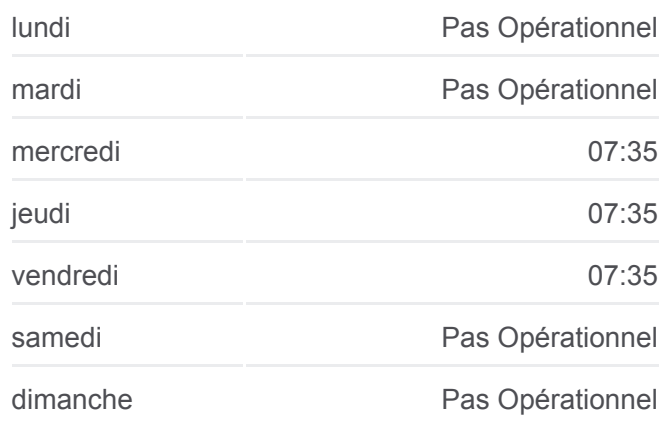

#### **Informations de la ligne N06 de bus**

**Direction:** Lamadelaine, Lma Centre De Lamadelaine **Arrêts:** 10 **Durée du Trajet:** 10 min **Récapitulatif de la ligne:**

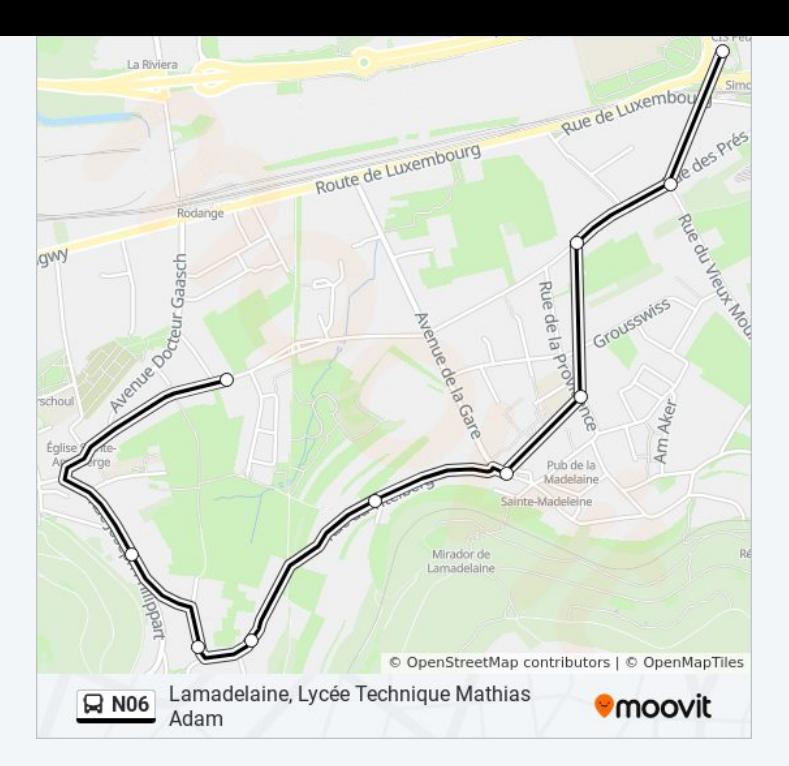

### **Direction: Rodange, Vullesang** 10 arrêts [VOIR LES HORAIRES DE LA LIGNE](https://moovitapp.com/luxembourg-3827/lines/N06/93591853/6431223/fr?ref=2&poiType=line&customerId=4908&af_sub8=%2Findex%2Ffr%2Fline-pdf-Luxembourg-3827-865735-93591853&utm_source=line_pdf&utm_medium=organic&utm_term=Lamadelaine%2C%20Lma%20Centre%20De%20Lamadelaine)

Lamadelaine, Lma Centre De Lamadelaine

Lamadelaine, Bei Der Millen

Lamadelaine, Wisestrooss

Lamadelaine, Schoul

Lamadelaine, Kierch

Lamadelaine, Tëtelbierg

Rodange, Bei Der Schwemm

Rodange, Niederredingen

Rodange, Rue Philippart

Rodange, Vullesang

## **Horaires de la ligne N06 de bus**

Horaires de l'Itinéraire Rodange, Vullesang:

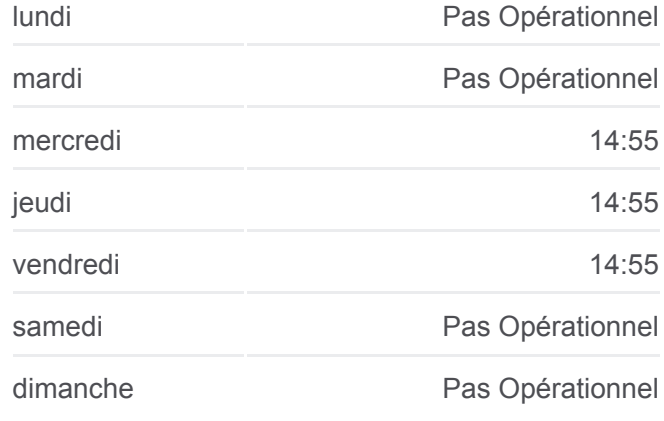

**Informations de la ligne N06 de bus Direction:** Rodange, Vullesang **Arrêts:** 10 **Durée du Trajet:** 9 min **Récapitulatif de la ligne:**

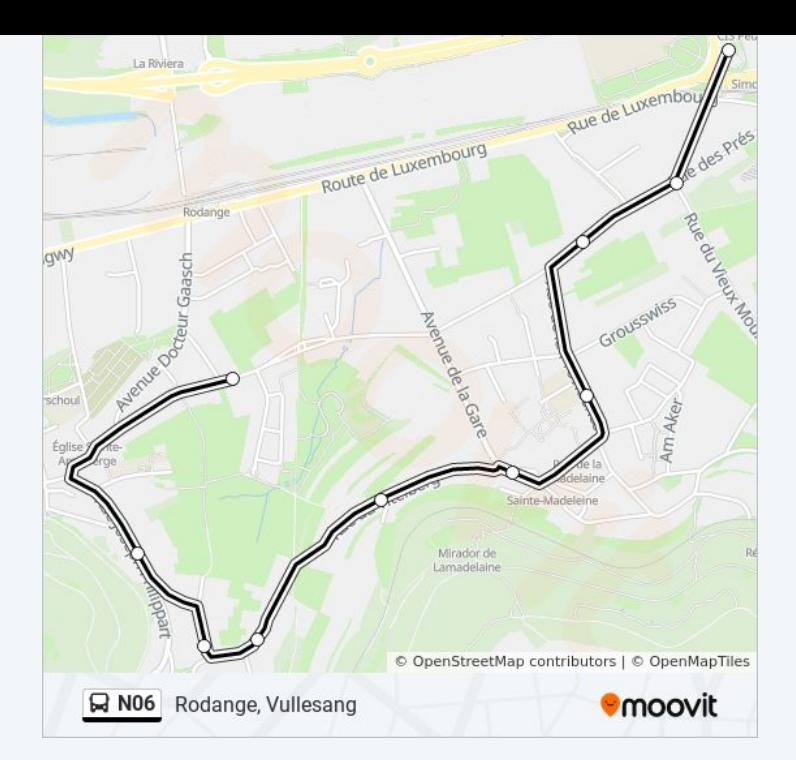

Les horaires et trajets sur une carte de la ligne N06 de bus sont disponibles dans un fichier PDF hors-ligne sur moovitapp.com. Utilisez le [Appli Moovit](https://moovitapp.com/luxembourg-3827/lines/N06/93591853/6431109/fr?ref=2&poiType=line&customerId=4908&af_sub8=%2Findex%2Ffr%2Fline-pdf-Luxembourg-3827-865735-93591853&utm_source=line_pdf&utm_medium=organic&utm_term=Lamadelaine%2C%20Lma%20Centre%20De%20Lamadelaine) pour voir les horaires de bus, train ou métro en temps réel, ainsi que les instructions étape par étape pour tous les transports publics à Luxembourg.

[À propos de Moovit](https://moovit.com/fr/about-us-fr/?utm_source=line_pdf&utm_medium=organic&utm_term=Lamadelaine%2C%20Lma%20Centre%20De%20Lamadelaine) · [Solutions MaaS](https://moovit.com/fr/maas-solutions-fr/?utm_source=line_pdf&utm_medium=organic&utm_term=Lamadelaine%2C%20Lma%20Centre%20De%20Lamadelaine) · [Pays disponibles](https://moovitapp.com/index/fr/transport_en_commun-countries?utm_source=line_pdf&utm_medium=organic&utm_term=Lamadelaine%2C%20Lma%20Centre%20De%20Lamadelaine) · [Communauté Moovit](https://editor.moovitapp.com/web/community?campaign=line_pdf&utm_source=line_pdf&utm_medium=organic&utm_term=Lamadelaine%2C%20Lma%20Centre%20De%20Lamadelaine&lang=fr)

© 2024 Moovit - Tous droits réservés

**Consultez les horaires d'arrivée en direct**

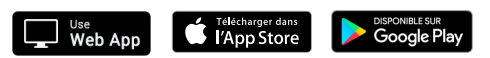